# **Home**

Arpa Lombardia 10:57 06/08/2020

# **Table of Contents**

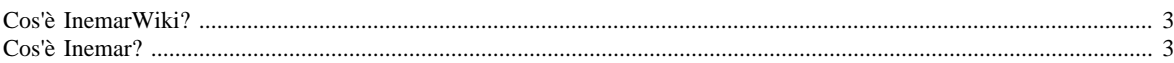

## **Benvenuti su InemarWiki!**

#### <span id="page-2-0"></span>*Cos'è InemarWiki?*

*InemarWiki* è un manuale interattivo che permette di entrare nel mondo INEMAR. Al suo interno sono raccolte tutte le informazioni per garantire all'utente una informazione completa ed aggiornata sulla struttura e sul funzionamento del database INEMAR.

### <span id="page-2-1"></span>*Cos'è Inemar?*

*INEMAR* (INventario EMissioni ARia) è un database realizzato per la costruzione dell'inventario delle emissioni in atmosfera, ovvero per stimare le emissioni di diversi inquinanti per diversi tipi di attività (es.: riscaldamento, traffico, agricoltura e industria) e per tipo di combustibile, secondo la classificazione internazionale adottata nell'ambito degli inventari EMEP-Corinair.

Inemar è stato inizialmente realizzato nel periodo 1999-2000 dalla [Regione Lombardia](http://www.regione.lombardia.it) , con la collaborazione della [Regione Piemonte](http://www.regione.piemonte.it) , nell'ambito del [Piano Regionale per la Qualità dell'Aria \(PRQA\)](http://www.inemar.eu/xwiki/bin/view/InemarWiki/PRQA) .

Dal 2003 è [gestito e sviluppato da ARPA Lombardia](http://www.inemar.eu/xwiki/bin/view/InemarWiki/gestioneARPA) .

Dal 2006 è sviluppato nell'ambito di una collaborazione interregionale, che tutt'ora vede fra i partecipanti le Regioni Lombardia, Piemonte, [Veneto](http://www.regione.veneto.it), [Friuli Venezia Giulia](http://www.regione.fvg.it), [Emilia-Romagna,](http://www.regione.emilia-romagna.it) [Puglia](http://www.regione.puglia.it) e le provincie autonome di [Trento](http://www.provincia.trento.it) e di [Bolzano](http://ambiente.provincia.bz.it/) .

In particolare in questa sezione sono presenti ulteriori informazioni riguardo a:

- [Presentazione](http://www.inemar.eu/xwiki/bin/view/InemarWiki/Presentazione) della struttura generale di Inemar
- [Manuale d'uso](http://www.inemar.eu/xwiki/bin/view/InemarWiki/Manuale) per un pratico utilizzo dell'interfaccia di Inemar
- [Moduli](http://www.inemar.eu/xwiki/bin/view/InemarWiki/Moduli) di calcolo
- [Tabelle](http://www.inemar.eu/xwiki/bin/view/InemarWiki/Tabelle) , dove sono descritte le principali tabelle utillizzate in sede di calcolo
- [Gestione dei risultati](http://www.inemar.eu/xwiki/bin/view/InemarWiki/GesRisultati) degli inventari dei soggetti che utilizzano Inemar